## **Examenul de bacalaureat naţional 2014**

**Proba E. d) Informatică Limbajul C/C++**

**Simulare** 

**Filiera teoretică, profilul real, specializările: matematică-informatică**

 **matematică-informatică intensiv informatică**

**Filiera vocaţională, profilul militar, specializarea matematică-informatică**

- **Toate subiectele sunt obligatorii. Se acordă 10 puncte din oficiu.**
- **Timpul de lucru efectiv este de 3 ore.**
- Examenul de bacalaureat national 2<br>
Proba E. d)<br>
Informatică<br>
Limbajul C/C++<br>
teoretică, profilul real, specializările: matematică-informatică<br>
vocațională, profilul militar, specializarea matematică-informatică in<br>
 Toat Fierral de Sacrializaire de l'antennatica-informatica,<br>
profilul militar, specializarea matematică-informatica,<br>
subiectele sunt obligatorii. Se acordă 10 pur<br>
le lucru efectiv este de 3 ore.<br>
plvările cerute, identificato • **În rezolvările cerute, identificatorii utilizaţi trebuie să respecte precizările din enunţ (bold), iar în lipsa unor precizări explicite, notaţiile trebuie să corespundă cu semnificaţiile asociate acestora (eventual în formă prescurtată).**
- **În programele cerute, datele de intrare se consideră corecte, validarea acestora nefiind necesară.**

**SUBIECTUL I AND AND SUBIECTUL I** (30 de puncte) **Pentru itemul 1, scrieţi pe foaia de examen litera corespunzătoare răspunsului corect.** 

- **1.** Expresia **C/C++** alăturată are valoarea: **(4p.) 7/2\*5**
- **a. 0 b. 0.7 c. 15 d. 17.5**
- **2. Se consideră algoritmul alăturat, reprezentat în pseudocod.**

S-a notat cu **x%y** restul împărţirii numărului natural **x** la numărul natural nenul **y** şi cu **[z]** partea întreagă a numărului real **z**.

- **a)** Scrieţi valoarea afişată dacă se citesc, în această ordine, numerele **21520** și **21523**. **(6p.)**
- **b)** Dacă pentru **b** se citeşte valoarea **334**, scrieţi patru valori naturale de trei cifre care pot fi citite pentru **a**, astfel încât, în urma executării algoritmului, pentru fiecare dintre acestea, să se afişeze valoarea **3**. **(4p.)**

**B.** 0.7<br> **B** consideră algoritmul alăturat, citește a, b<br>
entat în pseudocod.<br>
brat cu xivy restul impărțirii numărului (numere naturale nenule) axebite<br>
hitreagă a numărul natural nenul y și cu [z]<br>
hitreagă anumărul nat ată dacă se citesc, în || aux $\leftarrow$ nr<br>
uumerele 21520 și || roât timp aux>100 execută<br>
(6p.) || aux $\leftarrow$ laux/101<br>
citește valoarea 334,<br>
|| alacă nr%100-aux atunes<br>
|| alacă nr%100-aux atunes<br>
|| alacă nr%100-aux atunes<br>
|| **citeşte a,b** (numere naturale nenule, **a<b**)  **k**←**0 nr**←**a ┌cât timp nr≤b execută │ aux**←**nr │┌cât timp aux>100 execută ││ aux**←**[aux/10] │└■ │┌dacă nr%100=aux atunci ││ kk+1 │└■**

- **│ nr**←**nr+1 └■ scrie k**
- **c)** Scrieţi în pseudocod un algoritm, echivalent cu cel dat, în care să se înlocuiască prima structură **cât timp...execută** cu o structură repetitivă de tip **pentru...execută**.
- **d)** Scrieţi programul **C/C++** corespunzător algoritmului dat. **(10p.)**

Probă scrisă la informatică  $\bigcirc$ Limbajul C/C++

**-**

**(6p.)**

**Simularity** 

Filiera teoretică, profilul real, specializările: matematică-informatică, matematică-informatică intensiv informatică Filiera vocaţională, profilul militar, specializarea matematică-informatică

### Ministerul Educaţiei Naționale Centrul Naţional de Evaluare şi Examinare

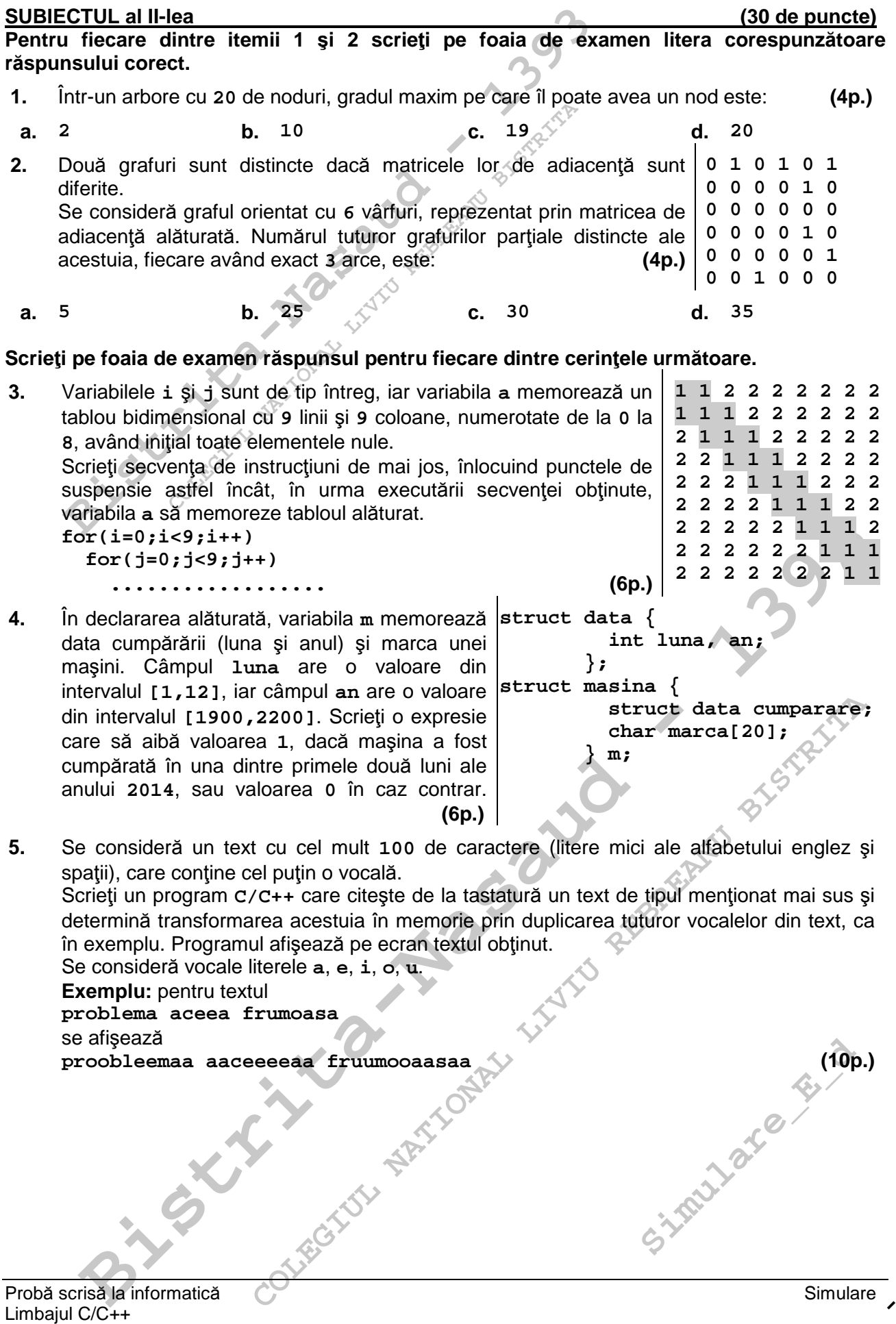

Filiera teoretică, profilul real, specializările: matematică-informatică, matematică-informatică intensiv informatică Filiera vocaţională, profilul militar, specializarea matematică-informatică

#### Ministerul Educaţiei Naționale Centrul National de Evaluare și Examinare

# **SUBIECTUL al III-lea (30 de puncte)**

## **Pentru itemul 1, scrieţi pe foaia de examen litera corespunzătoare răspunsului corect.**

- **1.** Utilizând metoda backtracking se generează, în ordine crescătoare, toate numerele de patru cifre din mulțimea {**1**, **4**, **6**, **8**, **9**}, cu proprietatea că nu au două cifre alăturate egale. Primele patru numere generate sunt, în această ordine: **1414**, **1416**, **1418**, **1419**. Al cincilea număr generat este: **(4p.)**
- **a. 1441 b. 1461 c. 1468 d. 1491**

## **Scrieţi pe foaia de examen răspunsul pentru fiecare dintre cerinţele următoare.**

- **ECTUL al III-lea**<br> **Bistrita-Nasaud 1393**<br> **Bilizând metoda backtracking se generează, în ordine creatul differentit control differentit differentit differentit and primele particular and primele particular and primele COLEGIUL NATIONAL LIGHTER (COLEGIUL NATIONAL PRESENT)**<br> **COLEGIBER 1468**<br> **COLEGIBER 2015**<br> **COLEGIBER 2016**<br> **COLEGIBER 2016**<br> **COLEGIBER 2016**<br> **COLEGIBER 2016**<br> **COLEGIBER 2016**<br> **COLEGIBER 2016**<br> **COLEGIBER 2016**<br> **CO 2.** Se consideră subprogramul **f**, definit alăturat. Scrieţi ce se afişează în urma apelului de mai jos. **f(6); (6p.) void f(int x) { if(x>3) { cout<<x; | printf("%d",x); f(x-1); } cout<<x; | printf("%d",x); }**
- **3.** Se consideră subprogramul **divizori**, cu trei parametri:
	- **n**, prin care primeşte o valoare naturală (**0<n<10<sup>6</sup>** );
	- **mic** şi **mare**, prin care furnizează cel mai mic şi respectiv cel mai mare divizor propriu pozitiv al lui **n** (diferit de **1** şi de **n**) sau valoarea **0**, prin amândoi, dacă numărul nu are cel puţin doi astfel de divizori.

Scrieți definiția completă a subprogramului.

**Exemplu**: pentru numărul **n=12**, în urma apelului, **mic=2** şi **mare=6**, iar pentru numărul **n=9**, în urma apelului, **mic=0** şi **mare=0**. **(10p.)**

perfect definition complete a subportantium and application and the mean of the state of the state of the state of the state of the state of the state of the state of the state of the state of the state of the state of the **4.** Se consideră un șir ai cărui termeni sunt numere naturale nenule, de o singură cifră. Numim **număr asociat** al acestui șir un număr natural format cu termenii șirului, în ordinea în care aceștia apar în șir.

**Exemplu:** numărul asociat șirului **1**, **2**, **5**, **3**, **2** este **12532**.

Fişierul text **bac.txt** conţine un șir de cel puţin trei şi cel mult **80** de termeni, numere naturale nenule, de o singură cifră, separate prin câte un spațiu.

Experience in Spreadure in Spreadure in Spreadure in Spreadure in Spreadure in Spreadure in the set and spreadure principle and time set and items in Spreadure in the candidate in the candidate in the candidate in the spre Se cere determinarea unui șir obținut prin eliminarea a doi termeni situați pe poziții consecutive în șirul aflat în fișier, astfel încât numărul asociat șirului obținut să fie maxim. Termenii șirului obținut se afișează pe ecran, separați prin câte un spațiu.

Se utilizează un algoritm eficient din punctul de vedere al memoriei utilizate și al timpului de executare.

**Exemplu:** dacă fişierul **bac.txt** conţine șirul

**9 8 5 7 6 2 3 4** 

atunci, pentru că numerele asociate șirurilor care se pot obține sunt **576234**, **976234**, **986234**, **985234**, **985734**, **985764**, **985762**, pe ecran se afişează șirul:

**9 8 6 2 3 4** 

```
Simulared Engineering (6p.)
a) Descrieţi în limbaj natural algoritmul utilizat, justificând eficienţa acestuia. (4p.)
b) Scrieţi programul C/C++ corespunzător algoritmului descris. (6p.)
```
Probă scrisă la informatică  $\bigcirc$ Limbajul C/C++

**-**

Filiera teoretică, profilul real, specializările: matematică-informatică, matematică-informatică intensiv informatică Filiera vocaţională, profilul militar, specializarea matematică-informatică